# moodler

getting in touch with your feelings

"moodler" is a mobile application which allows you to articulate how you feelings in colour, and share it with your friends. Its a new form of status update, which goes beyond expressions of thoughts and ideas, using conventional language. Instead the app allows you to express your emotion and feelings,in colour, without having to articulate it in to well formed sentences. This makes it easier for the user to explore his/her status, in relation to friends, and wider population on the social network, enabling formation of new connections, and exploration of new synergies between you and the rest of the public.

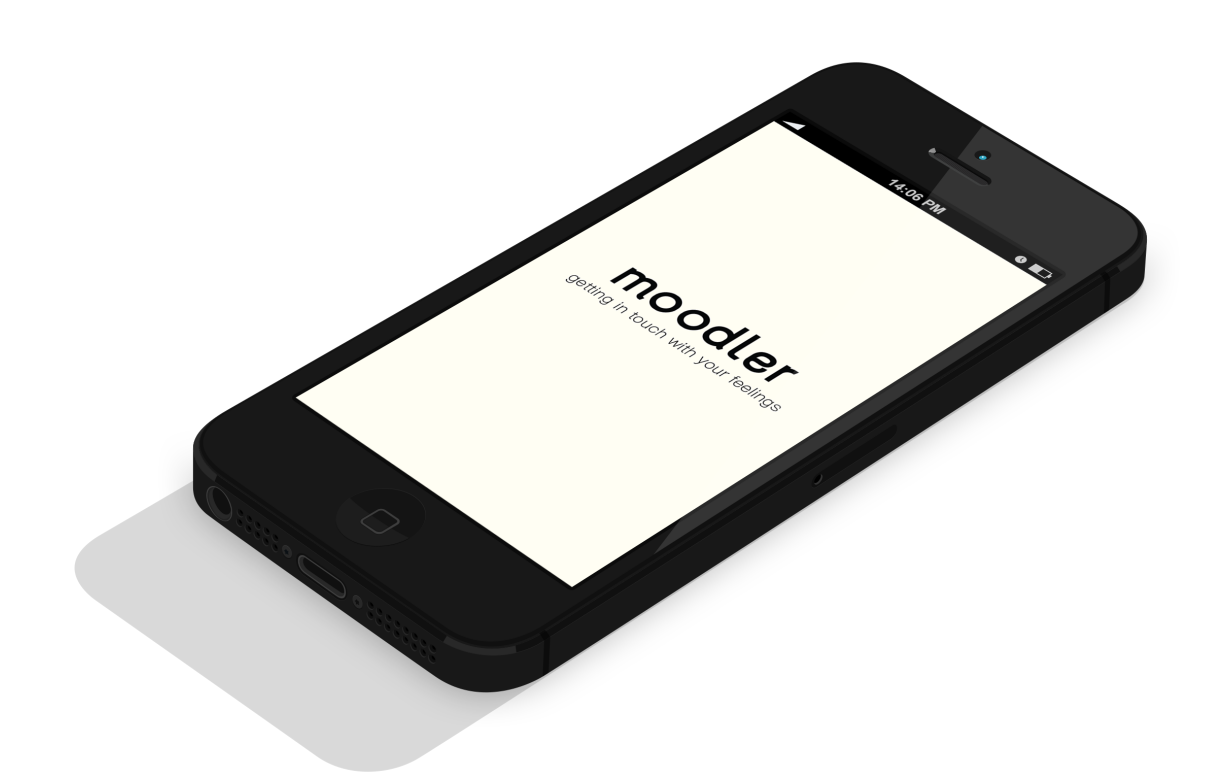

## moodler

getting in touch with your feelings

The Moodler is totally a mobile based app, which uses touch technology on smartphones to enable you to "bring to colour" how you feel, as well as embeded camera to concieve the colour palatte of the environment you are in.

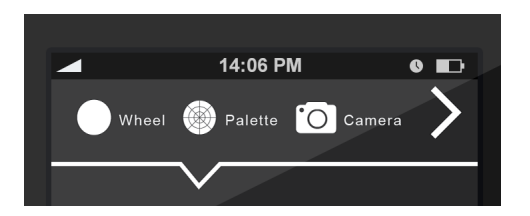

### **Instructions**

There are 3 main options to choose from. The 1st 2 options are "I feel status" which you can use 2 colour wheels. the 3rd option is "here its" status, which you use the camera to concieve the colour.

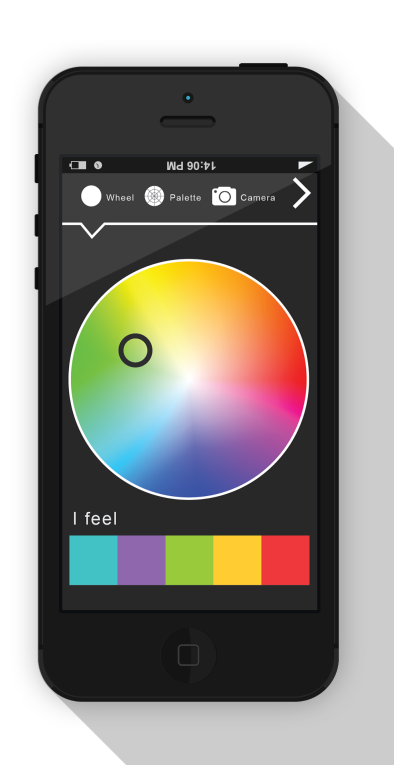

**Step 1:** 

**Option 1:** Slide your finger across the palette to choose a colour combo of 5 colours. Your selected colour palette will be shown on the bottom with the extension "I feel".

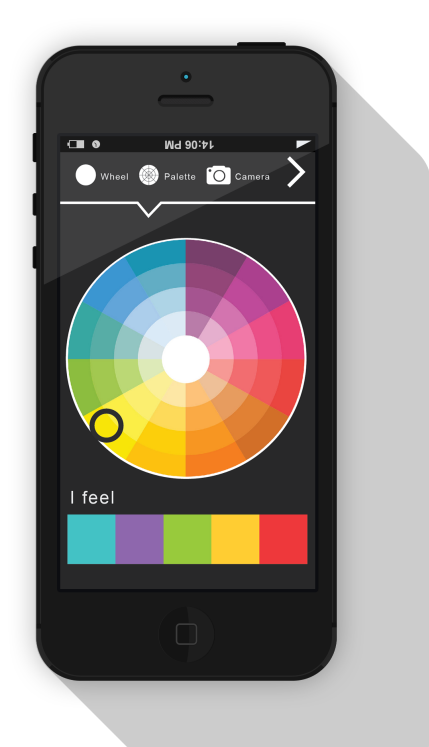

## **Step 1:**

**Option 2:** Using this palette you can choose more precise colour combo. this option is for a more specific and controlled status update

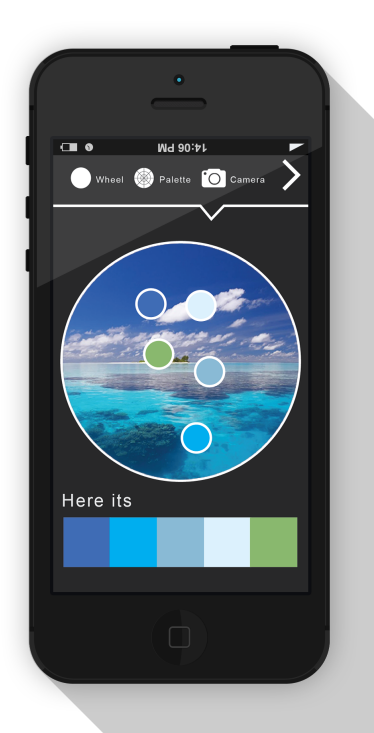

### **Step 1:**

**Option 3:** using the camera option, you can take an instant photo of the environment you are in, and the app will choose 5 distinctive colours from the photo, automatically, with the extension, "here its"

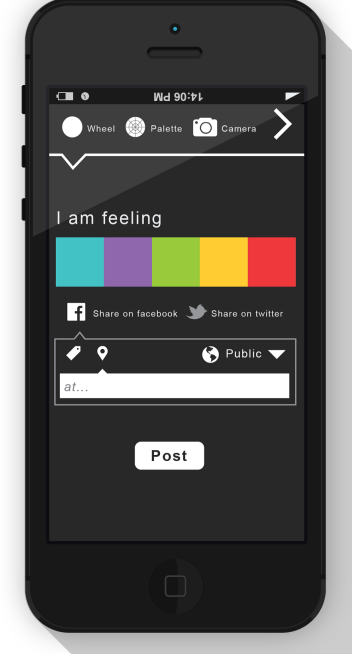

### **Step 2:**

**Option 1:**You can moodle the status on either facebook or twitter. You will be abe to tag people you are "with", location you are at, similar to options you get on facebook.

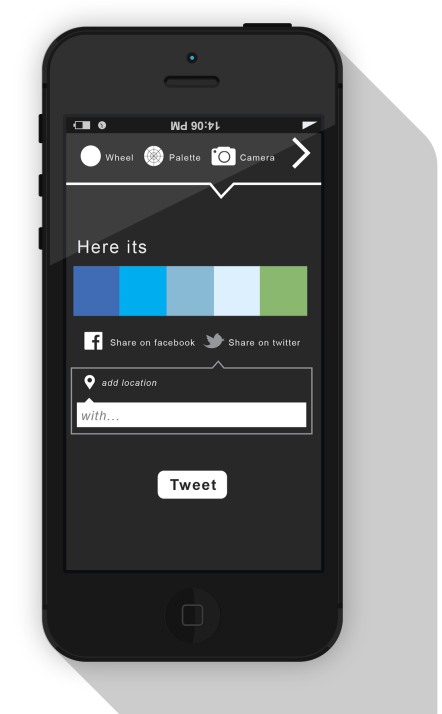

## **Step 2:**

**Option 2:**you can moodle "here its" status by taging the location, on either facebook and twitter..

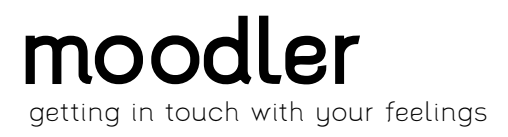

## **Status Updates on Facebook**

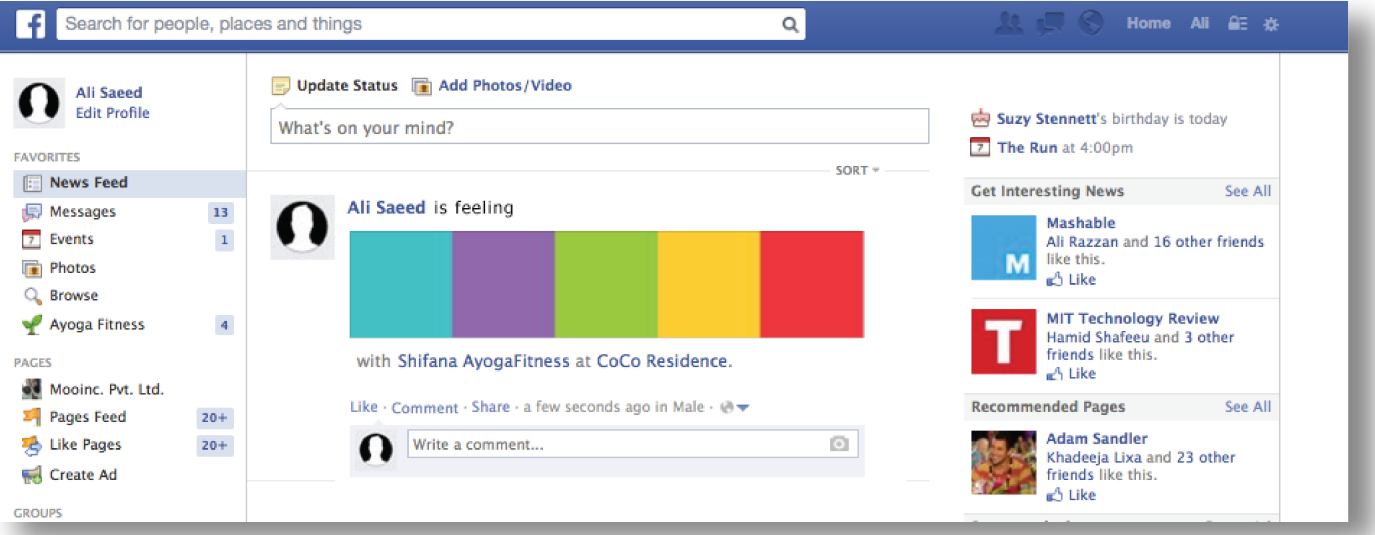

After posting it on status, it will be seen on your wall, just like any other image with tags and location specified at the bottom. "Comments" and "Like", notification on face book, as well as retweets and favourits, from twitter will also be recieved and archived on your moodler app on the mobile.

### **Syncing with your existing phone contact list**

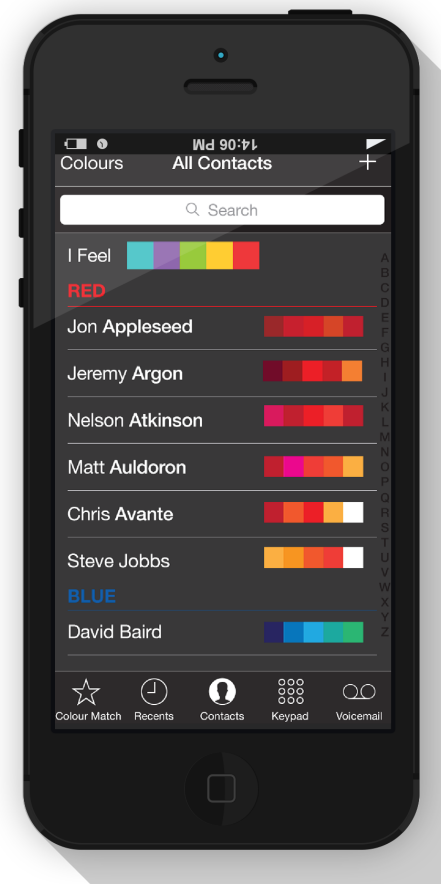

Also by synching your moodler app, to your contact list, you can view your friends "moodles", as well as sort your contact list according to colours, as well as relevance or similarity to your own most recent moodle.

## moodlings

looking at the emotional state of our world

The Moodlings portal, which is a wesbite, allows anyone to view the moddles being posted in different configuration, based on time & location. It enables people to look at the emotional state of the world, based on moodles posted using the mobile apps.

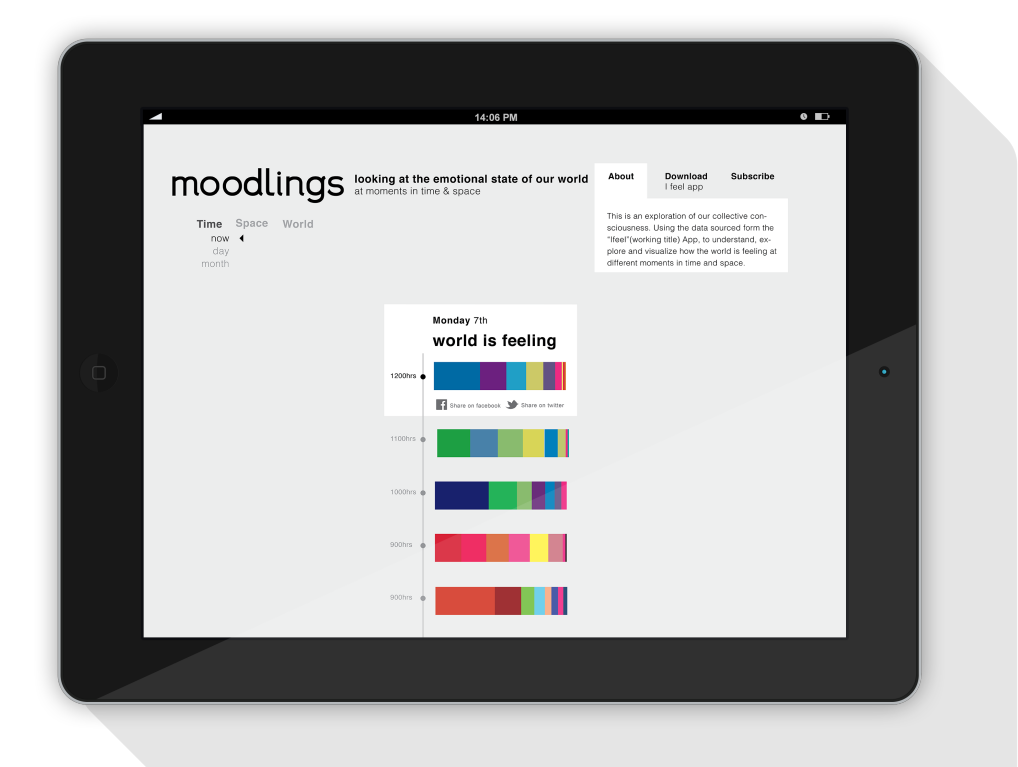

**PRODUCT** 

The time based catergory allows you to view the days moodles in hourly averages, showing percentage of colours moodled. These moodlings can be posted on facebook or twitter, with the statement "World is feeling ..."

## moodlings

looking at the emotional state of our world

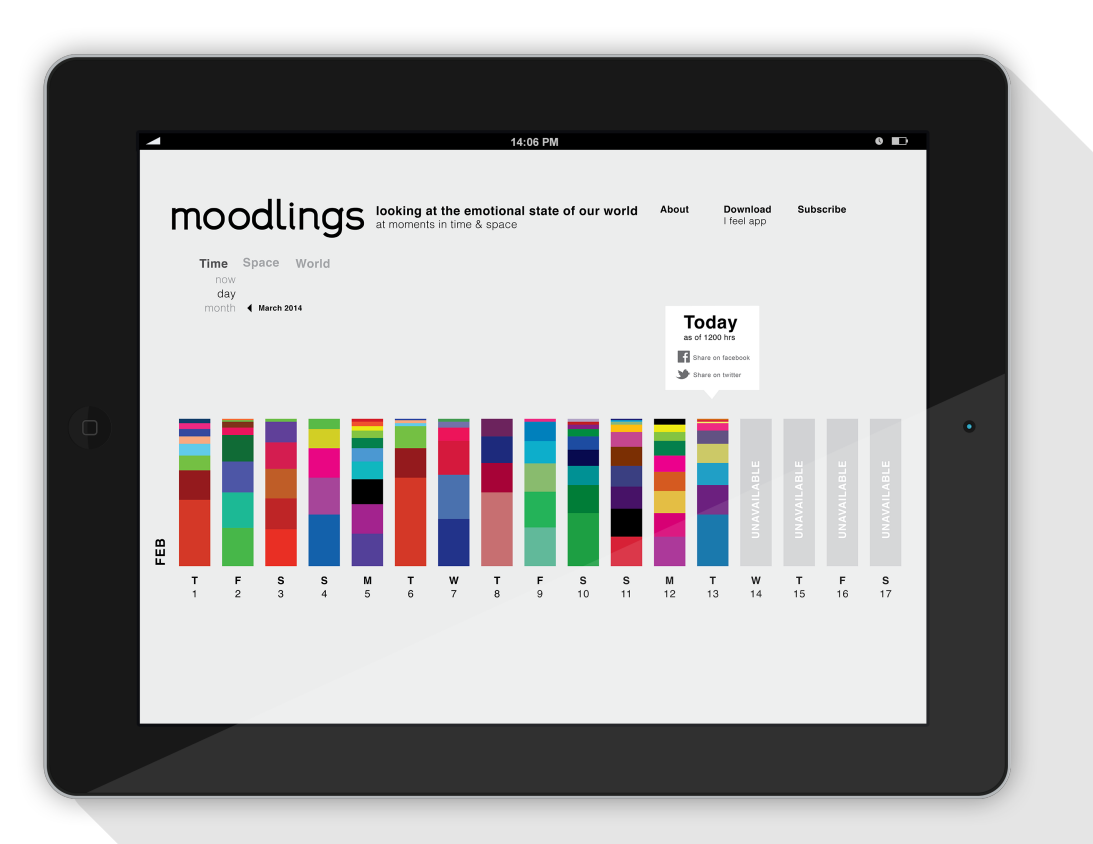

The moodles can be viewed on monthly configurations, as archived moodlings, the latest of which can be posted on line to social networks. This allows you to see patterns and make comparisons.

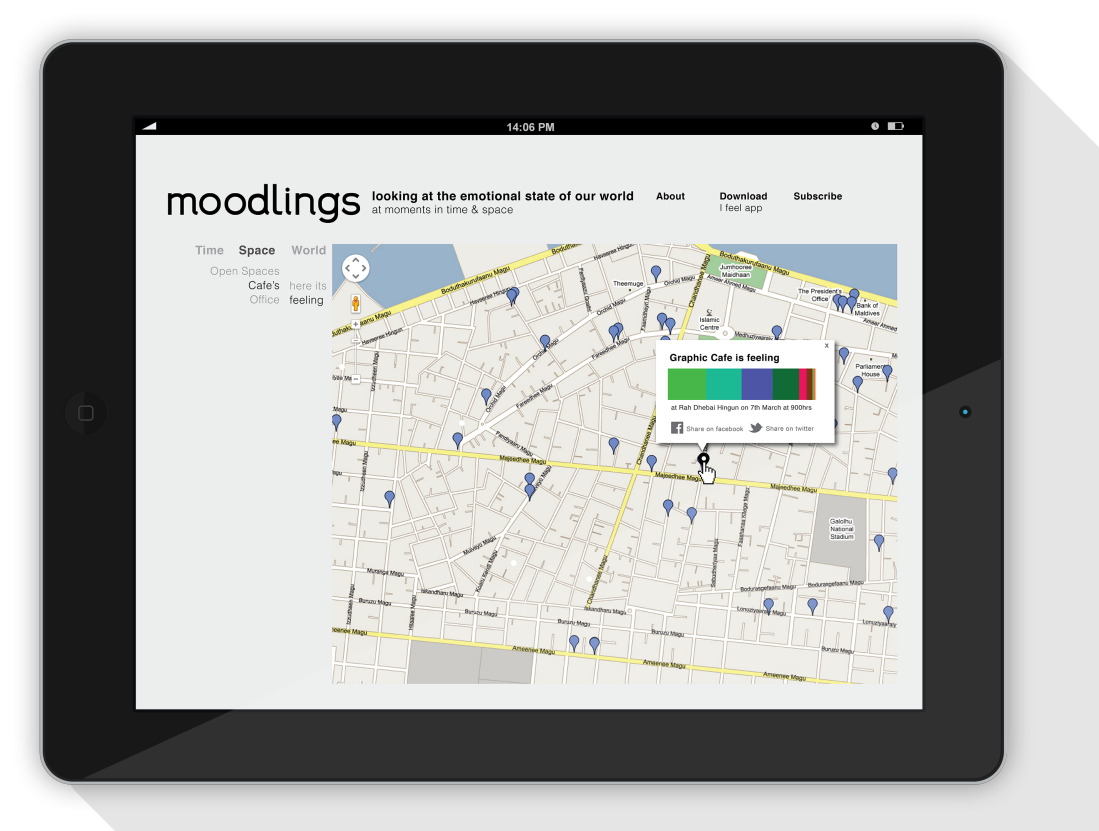

The moodlings can also be viewed in realtime/hourly averages, based on location from which the moodle was taged. This will allow people to see the moodles of different spaces,including cafe's, public spaces, etc.